#### **Fənn: İnformasiya texnologiyası**

#### **Qrup: 52**

- 1. "Esc" düyməsinin vəzifəsi nədən ibarətdir?
	- Rejimdən çıxmaq
	- Ekranı söndürmək
	- Qovluqları açmaq
	- Faylları açmaq
	- Kompüteri söndürmək
- 2. Köməkçi siyahı hansı düymə vaxitəsilə açılır?
	- Enter
	- $\bullet$  F1
	- $\bullet$  F5
	- Esc
	- Back Space
- 3. Birinci nəsil EHM–lər və onların element bazası?
	- Yarımkeçirici–tranzistorlu
	- İnterqral sxemli
	- Elektron lampalı
	- Böyük inteqral sxemli
	- Çox böyük inteqral sxemlər
- 4. Funksional baxımdan yaddaş qurğusunun növləri
	- Əməli yaddaş qurğusu və BİOS
	- Sabit yaddaş və SETUP
	- Operativ yaddaş və HDD
	- ROM, PROM, EROM
	- Daxili və xarici yaddaş
- 5. Windows sistemində arxivləşdirmə proqramları:
	- UnRar, Exe, PkZip
	- Arj, WinRar,.Com
	- Exe, Com, WinArj
	- WinZip, WinRar, WinArj
	- WinZip, Exe,.Zip.Rar
- 6. Mətn redaktorunda yazıları silmək üçün klaviaturanın hansı düymələrindən istifadə oluna bilər?
	- Heç biri
	- BackSpace və Enter
	- yalnız Del
	- Enter
	- Del və BackSpace
- 7. Hansı qrafik təsvirlər riyazi cəhətdən təsvir olunan həndəsi obyektlərin əmələ gətirdiyi spesifik təsvirlərdir?
	- Rastr qrafika
	- Fraktal qrafika
	- Vektor qrafika
	- Üçölçülü qrafika
	- Təsvirin ayırdetməsi
- 8. Ms Excel–də xanaya düstur daxil edildikdə onun qarşısında hansı simvol qoyulmalıdır?
	- $\bullet$  %
- $=$
- \$
- E
- $#$
- 9. Fraktal qrafikada obyektlər necə qurulur?
	- Xəttlər və ya elementar təsvirlərdən istifadə etməklə
	- Nöqtələr və ya xətlərdən istifadə etməklə
	- Tənlik və ya tənliklər sisteminindən istifadə etməklə
	- Elementar təsvirlərin birləşməsi yolu ilə
	- Piksel və ya elementar təsvirlərdən istifadə etməklə
- 10. İnternetin yaranması hansı ilə aid edilir?
	- 1968
	- 1969
	- 1975
	- 1980
	- Heç biri
- 11. Şəbəkədə körpü (bridge) nədir?
	- Kompüterin qurğularını idarə edən proqram
	- Açıq sistemlərin qarşılıqlı əlaqəsi (OSI) modelinin səviyyəsi
	- Şəbəkə topologiyası
	- Eyni protokol istifadə edən şəbəkələri əlaqələndirən vasitə
	- Eyni protokol istifadə edən şəbəkələri fərqləndirən vasitə
- 12. Fərdi kompüter neçənci nəslə aiddir?
	- birinci
	- üçüncü
	- ikinci
	- dördüncü
	- hec biri
- 13. Spam nədir?
	- e–mail proqramı
	- abunə olduğunuz e–mail
	- web sənədi
	- şəkillər yaratmaq ümün xüsusi proqram
	- arzuolunmaz reklam xarakterli e–mail
- 14. OSI etalon modelinin yuxarı səviyyəsi hansıdır?
	- nəqliyyat
	- tətbiqi
	- fiziki
	- seans
	- ötürücü
- 15. Kompüter və telefon arasında rəqəmli elektron siqnalını analoq siqnalına və ya əksinə çevirən qurğu?
	- Server
	- Modem
	- Transformator
	- Prosessor
	- Şlyüz
- 16. Kompüterin sistem blokunun əsas elementləri?
	- Sistem platası, adapterlər, diskovod, vinçester, diskovod, klaviatura
	- Printerlər, adapterlər, cərəyan bloku, diskovod, vinçester
	- Ana plata, adapterlər, monitor
- Sistem platası, adapterlər,cərəyan bloku, vinçester, diskovod
- Sistem platası, adapterlər, cərəyan bloku, elastik maqnit diskləri diskovod, skaner
- 17. Mikroprosesorun işləmə sürətini artırmağa imkan verən yaddaş hansıdır?
	- ROM
	- BIOS
	- RAM
	- Keş yaddaş
	- FLƏŞ
- 18. İnformasiya nədir?
	- Xəbər, obyektin xassələri
	- Obyektin ölçüsü, verilən
	- Obyektin xasaələri,ölçüsü
	- Əldə edilmiş məlumat, bilik
	- Obyektin yeri və bilik
- 19. İnternetdə birbaşa ünsiyyəti təmin edən proqram hansıdır?
	- İMP
	- TCP/İP
	- FTP
	- İRC
	- Heç biri düz deyil
- 20. Faylın adı neçə hissədən ibarətdir?
	- 1
	- $\bullet$  4
	- $5$
	- 3
	- 2
- 21. Excel elektron cədvəlində kursoru ən son sətrə aparmaq üçün klaviaturada hansı düymədən istifadə edilir?
	- $[Ctrl + \rightarrow]$
	- $[Ctrl+ \uparrow]$
	- $[Ctrl + \leftarrow]$
	- $[Ctrl+ \downarrow]$
	- [Ctrl+Home]
- 22. Elektron cədvəlində Pravka/Udalit əmri vasitəsi ilə nəyi silmək mümkün deyil?
	- Oyuqda olan məlumatı
	- Sütunu
	- Sətri
	- Vərəqi
	- Oyuqda olan rəqəmi
- 23. Web–kataloqların yaradılmasının web–indekslərin yaradılması üsulundan əsas fərqi nədir?
	- Avtomatik olaraq axtarış robotları tərəfindən web–səhifələrin toplanmasının təşkili
	- İnformasiyanın yüksək ixtisaslı redaktorlar tərəfindən keyfiyyətli çeşidlənməsi
	- İnformasiya sistemlərinin təşkili və Sorğuların emalının yüksək sürətli olması
	- Sorğuların emalının yüksək sürətli olması və web–səhifələrin toplanmasının təşkili
	- Hec biri
- 24. \_\_\_\_\_\_\_ elektron qurğuların avtomatlaşdırılmış layihələndirilməsini həyata keçirən proqram paketidir
	- AutoCad
	- ArchiCad
	- OrCad
	- MathCad

• Kompozitinq

25. Super informasiya axınının ən məşhur və ən böyük reallaşması hansıdır?

- Bitnet
- Adanet
- İntranet
- Ethernet
- İnternet

26. Lokal kompüter şəbəkəsi nədir?

- Şəbəkələrin şəbəkəsidir
- Eyni proqram təminatından istifadə edən şəbəkədir
- Halqavari topologiya ilə qoşulmuş bir–biri ilə kompüterləri əlaqələndirir
- Eyni avadanlıqlardan və proqram vasitələrdən istifadə edən şəbəkədir
- Bir–birinə yaxın məsafədə yerləşən idarə və təşkilatları əlaqələndirir
- 27. Hansı daxiletmə qurğularına aid deyil?
	- skaner
	- klavitura
	- monitor
	- mikrofon
	- maus
- 28. Verilənlərdən hansı biri IP ünvan ola bilməz?
	- $\bullet$  192. 24. 74. 190
	- 232. 148. 45. 77
	- 192. 168. 1. 300
	- $\bullet$  127, 0, 0, 1
	- 68. 32. 128. 249
- 29. İnformasiyanı ölçmək üçün ən minimal informasiya vahidi?
	- Kbayt
	- Bayt
	- Bit
	- Mbayt
	- Gbayt
- 30. "Binary digit" nədir?
	- informasiya
	- bayt
	- simvol
	- bit
	- verilən
- 31. İnformasiya təhlükəsizliyinin təmin edilməsi üçün həyata keçirilən tədbirlər hansı istiqamətdə aparılır?
	- hüququ mühavizə, təşkilati mühavizə, mühəndis-texniki mühavizə
	- qanunvericilik tədbirləri, proqram texniki tədbirlər, qoruyucu divarlar
	- təhlükəsizlik şüuru, hüquqi məsuliyyət, verilənlər bazası
	- sorğu, təşkilati tədbirlər, istehsalat fəaliyyəti
	- təhlükəsizlik şüuru, istehsalat fəaliyyəti, qanunvericilik tədbirləri
- 32. "Enter" düyməsinin vəzifəsi nədən ibarətdir?
	- Daxil etmək
	- Ekranı söndürmək
	- Qovluqları açmaq
	- Faylları açmaq
	- Rejimdən çıxmaq
- 33. Word proqramının düzgün yüklənmə üsulu hansı sıradadır?
	- Start+Documents+MsOffice+MsWord
	- Start+Programs+Ms Office+Ms Word
	- Start+Windows Catalog+MsWord
	- Start+Programs+Ms Office+Ms Access
	- Heç biri

34. İnternetdə istifadəçini təmin edən təşkilat necə asdlanır?

- Provayder
- Domen
- Host
- Server
- Heç biri düz deyil
- 35. İlk komoetür aşağıdakılardan hamsıdır?
	- MESM
	- ENİAC
	- BESM
	- $\bullet$  M-1
	- $\bullet$  M-2

36. İlk dəfə proqramlaşdırmanın nəzəri əsaslarını verən və tarixə "ilk proqramçı" kimi düşən kim olmuşdur?

- Andrew Wiles
- Alan Turinq
- William James
- Ada Lavleys
- Leonardo Pizanskiy
- 37. Nə üçün kompüterdə Diskret informasiya istifadə edilir?
	- Diskret informasiya daha sürətli ötürülür
	- Diskret informasiyanı kodlaşdırmaq olur
	- Diskret informasiya daha dəqiq olur
	- Diskret informasiya yaddaşa qənaət edir
	- Diskret informasiya virus təhlükəsinə qarşı davamlıdır
- 38. Vektor qrafikasının üstünlüyü nədir?
	- Yaddaşda rastr təsvirlərə nisbətən az yer tutur
	- Yaddaşda rastr təsvirlərdən daha çox yer tutur
	- Yüksək çap keyfiyyətinə malik deyil
	- Foto və rəmlər ən yaxşl emal vasitələrinə malikdir
	- Rənglərin ardıcıl tədrici paylanmasının dəqiqliyi
- 39. Ms Excel fayllarının genişlənməsi nədir?
	- Doc
	- Bmp
	- Txt
	- Xlsx
	- Mdb

40. WWW sənədlərinin fayl şəklində genişlənməsi nədir?

- mdb
- txt
- bmp
- htm
- doc
- 41. Verilənlər bazası yaratmaq və onların üzərində müxtəlif əməliyyatlar aparmaq üçün Microsoft şirkəti hansı prpqramı MS Office proqramlar paketinə daxil etmişdir?
	- MS Word
	- MS Excel
	- MS Access
	- MS Paint
	- MS WordPad
- 42. Ekran həlli (разрешение) necə ölçülür?
	- Rənglərin sayı ilə
	- Çap edilməsi xüsusiyyəti ilə
	- Əməliyyat sisteminin mərtəbəliliyi ilə
	- Videokart ilə
	- Piksel ilə
- 43. İnformatika nəyi öyrənir?
	- yeni informasiya və kommunikasiya texnologiyalarını
	- kommunikasiya texnologiyaları və onunla bağlı məsələlərin qanunauyğunluqları
	- yeni informasiya çevrilməsi üsul və metodlarını, texnologiyalarını
	- yeni informasiya texnologiyalarını və iqtisadiyyatla bağlı məsələləri
	- kompüter vaitəsilə informasiyanın yığılması, emalı və ötürülməsi metodlarını
- 44. İnformasiyanın əsas xassələri?
	- Aktuallıq,obyektivlik, yararlılıq, tamlıq, adekvatlıq
	- Doğruluq, tamlıq, konkretlik, yararlılıq, rəqəmsallıq
	- Aktuallıq, doğruluq, ilkinlik, sonluluq, dövrülük
	- Obyektivlik, subyektivlik, ikilik, kombinasiyalı
	- İkilik, səkkizlik, onluq, onaltılıq,mərtəbəlilik
- 45. Verilənləri əks etdirən qurğu hansıdır?
	- Monitor
	- Disket
	- Klaviatura
	- Vincester
	- Printer
- 46. Vektor qrafikasının əsas elementi nədir?
	- xətt
	- verilən
	- simvol
	- bayt
	- bit
- 47. Qrafik redaktor nədir?
	- Təsvirləri yaratmaq üçün proqram
	- Obyekt–yönümlü qurğu
	- Nəşriyyat üçün istifadə olunan sahə
	- Sistem proqram təminatıdır
	- Problemə yönəldilmiş qurğuları idarə edir
- 48. Faylı açmaq üçün mous–un hansı düyməsindən istifadə oluna bilər?
	- Hər ikisi
	- Sol
	- Heç biri
	- Sağ
	- Yuxarı
- 49. LKS topologiyaları iki əsas sinfə bölünür. Aşağıda verilmiş topologiyalardan hansı ardıcıl konfiqurasiyalı topologiya deyil?
	- Zəncirvari
	- Ümumşin
	- Qar dənələri
	- Halqavari
	- Heç biri düz deyil

50. Kompüterin fəaliyyətini təşkil və idarə edən proqramlar toplusu necə adlanır?

- Əməliyyat sistemi
- Şəbəkə sistemləri
- Xidməti proqram sistemləri
- Sistem proqramları
- Tətbiqi proqram paketi

51. Excel–in işçi vərəqəsində olan sətirlərin sayını göstərin?

- 87869
- 65536
- 17305
- 25375
- 12876

52. Windows 19 əməliyyat sistemində başlat menyusu necə açmaq olar?

- Alt+Ctrl düyməsini basmaqla
- Win+D düyməsini basmaqla
- Alt+Tab düyməsini basmaqla
- Alt+Shift düyməsini basmaqla
- Win düyməsini basmaqla
- 53. Kompüterə qoşulan periferik qurğuların uyğunluğu və idarəsi üçün təyin olunmuş elektron plata hansıdır:
	- Adapter
	- Kontroller
	- Strimer
	- Plotter
	- Şin
- 54. Prosessor nə üçündür?
	- İnformasiyanı emal etmək və digər qurğuları idarə etmək üçün
	- İnformasiyanı daxil etmək və yaddaşda başqa adla saxlamaq üçün
	- İnformasiyanı toplamaq və informasiyanı ötürmək üçün
	- Proqramları daxil etmək və informasiyanı çap etmək üçün
	- İnformasiyanı çap etmək və proqramlardan çıxış etmək üçün
- 55. Aşağıdakılardan hansı mətn prosessorudur?
	- Corel Draw
	- Ms Excel
	- Ms Access
	- Power Point
	- Ms Word
- 56. İnternetdə əsasən hansı təsvirlər tətbiq edilir?
	- Vektor təsvirlər
	- Rastr təsvirlər
	- Fraktal təsvirlər
	- Auto Cad
	- Heç biri
- 57. İnformasiya resurslarından istifadəsinə görə əməliyyat sistemləri:
	- Paket və vaxt bölgüsü
	- Birməsələli və çoxməsələli
	- Biristifadəçi və çoxistifadəçi
	- Lokal və şəbəkə
	- Şəbəkə və çoxməsələli

# 58. İnternet ünvanda hansı tip yazılış mümkün deyil?

- www.informatika.az
- www.numune.az
- $\bullet$  123. 23. 24. 25
- $68.32.128.249$
- numune,org,az
- 59. "Ural", "Strela", MENM" hansı nəsil kompüterlərə aiddir?
	- I nəsil
	- ll nəsil
	- lll nəsil
	- lV nəsil
	- V nəsil

# 60. Kompüterin proqram təminatını necə grupa bölünür?

- 6
- $5$
- $\bullet$  4
- 3
- 7

61. Hansı proqramlar kompüteri viruslardan qoruyur və diaqnostikanı təmin edir?

- Əməliyyat sistemi
- Utilitlər
- Ms Word proqramı
- Antivirus proqramları
- əməliyyat örtükləri
- 62. Verilənlər bazasının layihələndirilməsinin bir mərhələsi aşağıda göstərilənlərdən hansıdır?
	- Verilənlərin normal formaya gətirilməsi
	- Verilənlərin atributlarının müəyyən edilməsi
	- Verilənlərin sistemləşdirliməsi
	- Verilənlərin sxeminin işlənməsi
	- Verilənlərin paylanması
- 63. Qrafik təsvir necə yaradılır?
	- Əl ilə yaradılır və ya hazır təsviri kompüterə daxil edilməklə
	- Xüsusi proqramlar vasitəsilə
	- Xüsusi sistem proqramlar vasitəsilə
	- Qrafik interfeyslər vasitəsilə
	- Video kart və video yaddaş vasitəsilə

64. Lokal kompüter şəbəkələrindəki kompüterlərin bir–birindən uzaqlığı orta hesabla nə qədər ola bilər?

- Heç biri düz deyil
- $\bullet$  1 km
- $\bullet$  2 km
- $\bullet$  100 km
- $\bullet$  3 m

65. Ms Excel sistemində mausla bir xana necə seçilir?

• Sətir və sütun sərlövhələrinin kəsişməsində yerləşən düyməni sıxmaqla

- Xana daxilində mausu hərəkət etdirməklə
- Sətrin sərlövhəsində mausun düyməsini sıxmaqla
- Xana daxilində mausun düyməsini sıxmaqla
- Sütunun sərlövhəsində mausun düyməsini sıxmaqla

66. Ms Excel–də ixtiyarı mövqedən A1 xanasına necə keçilir?

- Home
- Scroll Lock+End
- Ctrl+Home
- Ctrl+End
- Scroll Lock+Home

67. Hansı klaviş baş hərflər rejimini qeyd etmək üçündür?

- Caps Lock
- Ctrl
- Alt
- Shift
- Num Lock
- 68. İnternet hansı növ şəbəkəyə aiddir?
	- Lokal
	- Qlobal
	- Regional
	- Heç biri
	- Hamısı eynidir

69. Verilənlər bazasını işləyən (yaradan) işçilər hansı kateqoriyalara bölünür?

- Layihəçilər, istifadəçilər
- Mühəndislər, operatorlar
- Proqramçılar, analitiklər
- Administratorlar, layihəçilər
- Proqramçılar, layihəçilər
- 70. Excel 2019–da sətirlər necə adlandırılır?
	- rəqəm və hərflə
	- hərdlər
	- rum rəqəmləri ilə
	- rəqəmlər
	- cüt rəqəmlə
- 71. Modem nədir?
	- çevirici qurğu
	- ötürücü qurğu
	- saxlayıcı qurğu
	- daşıyıcı qurğu
	- qəbuledici qurğu
- 72. Qlobal şəbəkə nədir?
	- Beynəlxalq miqyaslı şəbəkə
	- Ərazi miqyaslı şəbəkə
	- Məhdud sahəni əhatə edən şəbəkə
	- Yalnız bir bina daxilində olan şəbəkə
	- Kiçik məsafələrdə olan şəbəkə
- 73. Verilələr bazasının texniki tapşırığını hansı təşkilat işləyir?
	- Rəhbər təşkilat
	- İcraçı təşkilat
	- Nəzarətçi təşkilat
- Sifarişçi təşkilat
- Heç biri
- 74. OSI modelinin səviyyələri olan bəndi seçin:
	- fiziki, qeyri–rezident, nəqliyyat, arxivləşdirmək, tətbiqi
	- koaksial, lokal, qlobal, regional, burulmuş, fiberoptik kabel
	- kompanyon, rezident, şəbəkə, piktoqram, immunizatorlar
	- fiziki, kanal, şəbəkə, nəqliyyat, seans, təqdimetmə, tətbiqi
	- fayl–yükləmə, paralel portlar, kanal, fiziki, tətbiqetmə, seans

75. İnformatikada informasiyanın hansı növləri var?

- Obyektiv və subyektiv
- Analoq və rəqəm
- Doğru və yalan
- Etibarlı və həqiqi
- Tam və natamam

76. Standart klaviatura neçə düymədən ibarətdir?

- $110$
- $\bullet$  107/108
- $\bullet$  100/101
- $104/105$
- $115$
- 77. Hansı lokal şəbəkəni ifadə edir?
	- LAN
	- WAN
	- PAN
	- RAM
	- ROM
- 78. Aşağıdakılardan hansı tətbiqi proqram paketi deyil?
	- Ümumi təyinatlı
	- Üsulyönlü
	- Proqramlaşdırma sistemi
	- Problemyönlü
	- Hesablama prosesinin təşkili
- 79. İnternet hansı tip şəbəkəyə aiddir?
	- Lokal
	- Korporativ
	- Qlobal
	- Milli
	- Heç biri düz deyil
- 80. İnformasiyanın xassələri hansılardır? 1.Aktuallıq, 2.Təzadlıq, 3.Obyektivlik, 4.Adekvatlıq, 5.Dəyişənlik, 6.Tamlıq, 7.Müəyyənlik, 8.Diskretlik.
	- $\bullet$  1,2,5,7,8
	- $1,3,4,6$
	- $2,4,6,7$
	- $\bullet$  1,2,3,7
	- $2,5,6,8$
- 81. AutoSum (Avtomatik cəmləmə) düyməsi hansıdır?
	- $\frac{A}{R}$ •
	- Σ •
	- ÷. •
	- 马 •

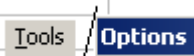

• 82. Sistem blokunda yerləşən, riyazi, məntiqi əməliyyatları yerinə yetirən qurğu hansıdır?

- Prosessor
- Operativ yaddaş
- Monitor
- Vincester
- Disket
- 83. Printerin çap etmə sıxlığının ölçü vahidi?
	- Tezlik
	- 1 saniyədəçap edilən simvollar
	- 1 san ərzində vərəqlərin sayı
	- Taktların sayı
	- 1 düyümə düşən nöqtələrin sayı
- 84. Mikroprosessorların əsas parametrləri hansılardır?
	- Əmrlər toplusu, say sistemi, vaxt, ölçüsü
	- Əmrlər toplusu, vaxt, say sistemi, rəngi
	- Əmrlər toplusu, mərtəbəlilik, takt tezliyi
	- Əmrlər toplusu, rəngi, ölçüsü
	- Mərtəbəlilik, ölçüsü, vaxt
- 85. Təqdimata yeni slayd əlabə etmək üçün hansı düymədən istifadə olunur?
	- Enter
	- $\bullet$  F5
	- Shift
	- Esc
	- Ctrl

86. Hansı qrafikanı obyektyönümlü qrafika da adlandırmaq olar?

- Vektor qrafikanı
- Rastr qrafikanı
- Photo Shop proqramı
- Fraktal qrafikanı
- Heç birini
- 87. IP ünvanda maksimal ədəd neçə ola bilər?
	- 8
	- 32
	- 300
	- $255$
	- $450$
- 88. İnformasiya nəzəriyyəsinin banisi kimdir?
	- L.Brillyuen
	- K.Şennon
	- N.Virt
	- N.V.Makarova
	- R.Xartli
- 89. Takt tezliyi nədir?
	- İkilik mərtəbələrin (bitlərin) sayı
	- Əmrlərin sayı
	- Operativ yaddaşı ünvanlaşdırmaq üçün istifadə edilən ikilik mərtəbə
	- Vahid zamanda yerinə yetirən əməliyyatların sayı
	- İş zamanı görülən işlərin miqdarı

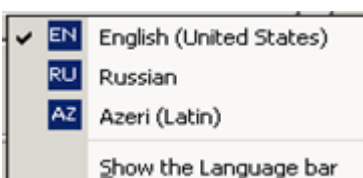

- 90. Aşağıda görünən menyu nə məqsədlə istifadə olunur?
	- Kompüteri işə salmaq üçün
	- Sistemdə tarix, vaxtı dəyişmək üçün
	- Paint proqramına daxil olmaq üçün
	- Kompüteri yenidən başlatmaq üçün
	- Klaviaturada əlifbanı dəyişmək üçün
- 91. "İnformasiya"sözü hansı dildən tərcümədə "məlumat"mənasını verir?
	- alman
	- ingilis
	- rus
	- yunan
	- latın
- 92. Takt tezliyinin ölçü vahidi
	- Takt vahidi
	- Meqahers
	- Vatt
	- Takt siqnalı
	- Kbayt

### 93. Ethernet şəbəkəsində hansı topologiyadan istifadə olunur?

- ulduzvari
- halqavari
- şin
- passiv ağac
- aktiv ağac
- 94. Bu əmrlərdən hansı sənədin sonuna keçməyə imkan verir?
	- End
	- PageUp
	- Ctrl+End
	- PageDown
	- Esc
- 95. Aşağıdakılardan hansı daha böyükdür?
	- Kbayt
	- Bit
	- Mbayt
	- Gbayt
	- bayt
- 96. Aşağıdakı ifadələrdən hansı Ms Excel–də yazılmış düsturdur?
	- $\bullet$  A2+D12
	- $4A+5$
	- $A2*2-B3$
	- $\bullet$  =A3\*C5
	- $G15/J25$
- 97. Aşağıdakılardan hansı informasiyanın xassəsinə aid deyil?
	- İnformasiya etibarlı və dəqiq olmalıdır
	- İnformasiya dəyişən və müxtəlif olmalıdır
	- İnformasiya vaxtında əldə olunmalıdır
- İnformasiya qiymətə malik olmalıdır
- İnformasiya başa düşülən olmalıdır
- 98. B1, B2, B3, B4 oyuqlarında ən böyük ədədin tapılması üçün düstur sətrində nə yazmaq lazımdır?
	- $=Min(B1:B4;B10)$
	- $\bullet$  =Max(B1:B4)
	- $\bullet$  =Min(B1:B4)
	- $\bullet$  =Max(B1:B3)
	- $\bullet$  =Max (B1:B10)

99. Ms Excel sənədində işçi vərəqlərin sayı nə qədər olar bilər?

- 270–ə qədər
- 260–a qədər
- 266–ya qədər
- $\bullet$  255-ə qədər
- 276–ya qədər

100. Ms Excel sistemində xana nə deməkdir?

- Proqramın başlığı
- Sətir və sütunun kəsişməsi
- Sətirlərin sayı
- Mətn yazılmayan hissə
- Sütunlarln sayı
- 101. Kompüter şəbəkələri miqyasına, yəni bəndlər arasında məsafəyə görə hansı növləri var?
	- Naqilli və naqilsiz
	- Lokal, qlobal və regional
	- Aşağı sürətli və yuxarı sürətli
	- Eyni səviyyəli və müxtəlif səviyyəli
	- Sadə və mürəkkəb
- 102. Bunlardan hansı relyasyon modelin elementi deyil?
	- Təsvir
	- Kortec
	- Domen
	- Nisbət
	- Ölçü
- 103. Klaviaturada Caps Lock düyməsinin vəzifəsi nədir?
	- Baş hərflərə keçmək
	- Silmək
	- Vərəqləmək
	- Boş məsafə qoymaq
	- Kopyalamaq
- 104. ASCII NƏDİR?
	- Kodlar cədvəli və say sistemi
	- Milli kodlar cədvəli
	- Beynəlxalq kodlaşdırma sistemi
	- Universal kodlaşdırma cədvəli
	- Milli kodlaşdırma cədvəli
- 105. BİOS harada yerləşir?
	- Fləş kartda
	- Daimi yaddaşda
	- Yarımdaimi yaddaşda
	- Operativ yaddaşda
	- Diskdə

#### 106. Bit nədir?

- Hesablama üçün istifadə edilən vahid
- İnformasiyanın saxnalılması vahidi
- İnformasiyanın ötürülməsi vahidi
- İnformasiyanın müqayisə vahidi
- İnformasiyanın ən kiçik ölçü vahidi

107. McWord proqramı hansı sinif proqramlara aiddir?

- Heç birinə
- Sistem
- Alqoritmik dillər
- Tətbiqi
- Proqram

108. Faylı kopyalamaq məqsədilə klaviaturada hansı düymələrdən istifadə olunur?

- $[Ctrl+X]$
- $[Ctrl+C]$
- $[Ctrl+V]$
- $[Ctrl+Z]$
- $[Ctrl + B]$
- 109. Ms Excel sütun necə seçilir?
	- Sütunun sərlövhəsində mausun düyməsini sıxmaqla
	- Sətrin sərlövhəsində mausun düyməsini sıxmaqla
	- Mausu sütunda hərəkət etdirməklə
	- Xana daxilində mausun düyməsini sıxmaqla
	- Sətir və sütun sərlövhələrinin kəsişməsində yerləşən düyməni sıxmaqla
- 110. Printer həlli (разрешение) dedikdə nə başa düşülür?
	- Monitora uyğun təsvirin ölçüsünün müəyyən edilməsi
	- Vahid uzunluqda çap edilə bilən nöqtələrin sayı
	- Əməliyyat sisteminin xassəsi
	- Təsvirin özünün xassəsi
	- Kompüter sisteminin iş xüsusiyyəti
- 111. Əməliyyat sistemləri eyni vaxtda işləyən istifadəçilərin sayına görə necə təsnif olunur?
	- buristifadəçili, çoxistifadəçili
	- birməsələli, çoxməsələli
	- birprosessorlu, çoxprosessorlu
	- əmrli, obyektyönlü
	- 8 mərtəbəli, 16 mərtəbəli
- 112. Məlumatlar adətən hansı formalarda saxlanılır?
	- İnformasiya daşıyıcılarında
	- Maqtin tentlərində
	- Disklərdə
	- Sənədlərdə
	- Fayllarda
- 113. Hipermətn nədir?
	- Kompüterdə nizamlı şəkildə qrafiklər və şəkil ilə yığılan mətndir
	- Ayrılmış nişanlara keçidi təmin edən strukturlaşdırılmış mətndir
	- Çap mətnidir
	- Çox böyük mətndir
	- Heç biri
- 114. Verilənlər modeli nəyi müəyyən edir?
	- Verilənlər üzərində aparılan məntiqi əməliyyatları
- Verilənlərin hansi qaydalar ilə strukturlaşdirilmasi
- Verilənlərin statistik xassələrini
- Verilənlərin dinamik qurulması
- Verilənlərin ümumi xassələri
- 115. Fərdi kompüterin qurğularinin tam toplusu:
	- Sistem bloku, monitor, klaviatura, mouse, periferiya qurğuları
	- Mikroprosessor, monitor, klaviatura, mouse, strimer
	- Əməli yaddaş, mikroprosessor, keş yaddaş
	- Monitor, klaviatura, mouse, printer, fləş kart
	- Monitor, klaviatura, mouse, printer, skayner, səs ucaldıcı qurğular
- 116. İnformasiyanın strukturunu nə müəyyən edir?
	- Kodlaşdırmanın səviyyəsi, say sistemi, kompüterin ölçüsü
	- Informasiyanin tərkib vahidlərinin qarsiliqli əlaqəsi
	- Bayt, kilobayt, meqobayt, qiqabayt, telebayt, qiqabayt, petabayt
	- Informasiyanin dəyişmə sərhədi
	- Informasiyanin uzunluğu
- 117. Kompyuterin iş seansına başlaması zamanı test proqramı harada yerləşir?
	- KEŞ
	- RAM
	- HDD
	- ROM
	- FDD
- 118. Drayver nədir?
	- Kompüterlə istifadəçi arasında dialoq yaratmaq üçün qurğu
	- İnformasiyanın mübadiləsini həyata keçirmək üçün qurğu
	- Kompüterə qoşulan xarici qurğuların parametrlərini təyini üçün qurğu
	- Yeni qurğuların xidmətini təmin edən proqram
	- Müəyyən sinif məsələlərin həlli üçün qurğu
- 119. MS Word proqramında cədvəl qurmaq üçün baş menyunun hansı əmrindən istifadə olunur?
	- View
	- İnsert
	- Format
	- Table
	- Heç biri düz deyil
- 120. Yerinə yetirildiyi müddətdə informasiya harada saxlanılır?
	- daimi yaddaşda
	- BİOS–da
	- fləş kartda
	- strimer d
	- əməli yaddaşda
- 121. Bu əmrlərdən hansı sənədin sonuna keçməyə imkan verir?
	- End
	- PageUp
	- Ctrl+End
	- PageDown
	- Esc
- 122. Vektor təsvirlərin yaradılması və emalının proqram vasitələri hansılardır?
	- Ms Word, Ms Excel, Ms Access
	- Paint, Softimage XSI
	- AutoCad, Rhinoceros, Archi Cad
- Adobe Photoshop, Ms Access
- Corel Draw, Adobe İllustrator
- 123. Ekran təsvirinin əsas elementi necə adlanır?
	- Parametr
	- Düym
	- Piktoqram
	- Piksel
	- Obyekt

124. Ms Excel–də xanalara daxil edilən rəqəmlərin neçə tipi var?

- 3
- 1
- $\bullet$  4
- $5$
- $\bullet$  2
- 125. Arifmometr kim tərəfindən yaradılmışdır?
	- İsaak Nyuton
	- Alan Turinq
	- Vilhelm Leybins
	- Rene Dekart
	- Evklid
- 126. Kompüter qrafikası dedikdə nə başa düşülür?
	- Təsvirin yaradılmasını və təhlilini hesablama kompleksinə daxil edən xüsusi sahə
	- Təsvirlərin yaradılması və təsvir üzərində aparılan əməliyyatı həyata keçirən proqram
	- Təhlilini hesablama kompleksinə daxil edən metod və avadanlıqlardan ibarət xüsusi sahə
	- Təsvirin yaradılmasını və avadanlıqlardan ibarət xüsusi sahə
	- Təsvirin yaradılmasının metod və avadanlıqlardan ibarət xüsusi sahə
- 127. Elektron cədvəllər yaratmaq üçün hansı proqramdan istifadə olunur?
	- Access
	- Power Point
	- Word
	- Excel
	- Outlook
- 128. Ms Excel sistemində xana nə deməkdir?
	- Proqramın başlığı
	- Sətir və sütunun kəsişməsi
	- Sətirlərin sayı
	- Mətn yazılmayan hissə
	- Sütunlarln sayı
- 129. Üçüncü nəsil EHM–lər də onların element bazası:
	- yarımkeçirici tranzistorlu
	- böyük inteqral sxemli
	- integral sxemli
	- tranzistorlu
	- hiper integral sxemli

130. MathCad, Math Lab, Maple, Mathematica, Simplex hansı tətbiqi proqram paketinə aiddir?

- Cədvəl redaktoru
- İnteqrallaşdırılmış
- Ekspert sistemi
- Kütləvi xidmət məsələsi
- Riyazi proqram paketi

### 131. Beynəlxalq kodlaşdırma sistemi necə adlanır?

- Kodlar cədvəli
- ANSI
- UNICOD
- Milli COD
- ASCII

132. \_\_\_\_\_\_\_\_ verilənlərə icazəsiz və ya qeyri – münasib formada girişin qarşısının alınmasını əhatə edir.

- İnformasiya təhlükısizliyi
- Verilənlər bazası
- Sistem proqram təminatı
- Servis proqram təminatı
- Proqram texniki tədbirlər
- 133. Verilənləri uzun müddət saxlayan yaddaş:
	- Keş yaddaş
	- Mikrosxemlər dəsti (cipset)
	- Daimi yaddaş
	- Əməli (operativ) yaddaş
	- Modem, disket
- 134. Qlobal şəbəkə nədir?
	- Beynəlxalq miqyaslı şəbəkə
	- Ərazi miqyaslı şəbəkə
	- Məhdud sahəni əhatə edən şəbəkə
	- Yalnız bir bina daxilində olan şəbəkə
	- Kiçik məsafələrdə olan şəbəkə
- 135. MS Word proqramında əmrinin vəzifəsi nədir?  $Eind...$ 
	- Faylı başqa adla yadda saxlamaq üçün
	- Internet–də məlumat axtarmaq üçün
	- Diskdə məlumat axtarmaq üçün
	- Heçbiri
	- Cari sənəddə məlumat axtarmaq üçün
- 136. Hansı proqram qrafik redaktordur?
	- Opera
	- Paint
	- Google
	- Excel
	- Word
- 137. Kompüterin telefon xətti ilə İnternetə qoşulması üçün hansı qurğunun olması vacibdir?
	- modem
	- skaner
	- printer
	- kommutator
	- proyektor
- 138. 1 dyüm neçə mm–dir?
	- 24.5 mm
	- $25,4 \text{ mm}$
	- 24,56 mm
	- 20,4 mm
	- 25,46 mm
- 139. Bütün mətni necə seçmək olar?
	- Ctrl+cümlə üzərində mausun düyməsini 2 dəfə sıxmaqla
	- Ctrl+abzasda mausun düyməsini 3 dəfə sıxmaqla
	- Abzasda mausun düyməsini 3 dəfə sıxmaqla
	- Ctrl+cümlə üzərində mausun düyməsini 2 dəfə sıxmaqla
	- Ctrl+A düymələr kombinasiyasını 1 dəfə sıxmaqla
- 140. Verilənlərdəm hansı biri IP ümvan ola bilər?
	- 320. 34. 56. 79
	- $\bullet$  234. 0. 75. 49
	- 39. 452. 56. 79
	- $\bullet$  176. 231. 0. 259
	- $\bullet$  252, 256, 127, 12
- 141. İnformasiyanın təsvir formaları hansılardır?
	- Cədvəl və rəqəm darəetmə kodları
	- Şifahi və qrafik
	- Yazılı və qrafik
	- Cədvəl və qrafik
	- Şifahi və yazılı
- 142. İnformasiya ..... şəklində ötürülür, ..... şəklində saxlanılır
	- Siqnal, kod
	- Bayt, Fayl
	- Bit, Siqnal
	- Siqnal, Fayl
	- Fayl, kod
- 143. Faylın adı neçə simvoldan ibarət ola bilər?
	- 312
	- 314
	- 256
	- 168
	- 649
- 144. Power Point proqramında şablon tipli fayllar hansı tip genişləndiriciyə malikdir?
	- .mid
	- .mdb
	- .mp3
	- .pot
	- .accdb
- 145. Server nədir?
	- Xidməti proqram
	- Böyük imkanlara malik kompüter
	- Xüsusi qurğu
	- Şəbəkəyə qoşulmuş kompüter
	- Antivirus

146. Fərdi kompüterin tərkib hissələri(əsas qurğuları)

- Sistem bloku, sistem platası, monitor, printer
- Sistem bloku, printer, monitor, klaviatura
- Sistem bloku, sistem platası, monitor
- Sistem bloku, monitor, klaviatura, skaner, printer
- Sistem bloku, klaviatura, monitor, siçan
- 147. F1, F2, …, F10 klavişləri necə adlanır?
	- Əlavə klavişlər
- Xidməti klavişlər
- Funksional klavişlər
- Hərf–rəqəm klavişləri
- Heç biri
- 148. ai ad genişlənməsi hansı proqrama məxsusdur?
	- Photoshop
	- Ms Word
	- Adobe İllustrator
	- Macromedia FreeHand
	- Auto Cad
- 149. Fayl nədir?
	- Disk
	- Qovluq
	- İnformasiyanın diskdə tutduğu yer
	- İcra olunan proqram
	- Operativ yaddaşda yerləşən informasiya
- 150. Sətir və sütunların kəsişməsi necə adlanır?
	- düstur sətri
	- abzas
	- simvol
	- xana
	- ünvan
- 151. İnformasiyanın təsvir formaları hansılardır?
	- Cədvəl və rəqəm darəetmə kodları
	- Şifahi və qrafik
	- Yazılı və qrafik
	- Cədvəl və qrafik
	- Şifahi və yazılı

152. Power Point proqramında şablon tipli fayllar hansı tip genişləndiriciyə malikdir?

- .mid
- .mdb
- $\bullet$  .mp3
- .pot
- .accdb
- 153. Power Point 2019 nə üçün istifadə olunur?
	- yazı yazmaq üçün
	- hesablama aparmaq üçün
	- şəkil çəkmək üçün
	- təqdimat hazırlamaq üçün
	- cədvəl qurmaq üçün

154. \_\_\_\_\_\_\_ dedikdə elektrik şəbəkəsindən, yaxud başqa mənbələrdən qidalanmayan və siqnalların paylanması və ya səviyyəsinin endirilməsi funksiyalarını yerinə yetirən avadanlıqlar nəzərdə tutulur.

- Router
- Aktiv avadanlıqlar
- Şəbəkə kabeli
- Passiv avadanlıqlar
- Şlüz
- 155. Aşağıdakılardan hansı düzgün yazılmış fayl adıdır?
	- proqram?
	- proqram.
- proqram:
- proqram
- proqram/
- 156. EHM–lərin nəsilləri necə müəyyən olunur?
	- Operativ yaddaşının tutumu (həcmi) ilə
	- Element bazası, yaddaş həcmi və sürəti ilə
	- EHM yaradılarkən tətbiq olunan arxitektura ilə
	- EHM–in yerinə yetirə bildiyi əmrlərin sayı ilə
	- Yaradılma tarixi və yaddaş həcminə görə
- 157. Zip hansı proqrama məxsus faylın genişlənməsidir?
	- Verilənlər bazasına
	- Elektron cədvəllərə
	- Qrafik redaktora
	- Mətn redaktoruna
	- Arxiv proqramlarına
- 158. 20 İnformatikada informasiyanın hansı növləri var?
	- Etibarlı və həqiqi
	- Obyektiv və subyektiv
	- Doğru və yalan
	- Analoq və rəqəm
	- Tam və natamam

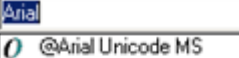

- The @Batang
- The @MS Mincho
- ਸ਼<br>ਸ਼੍ਰੋ @ Sim Sun Fr A1 Arial AzCyr
- The A1 Arial AzLat
- Fr A2 Arial AzCyr 159. Mətn redaktorlarında olan bu menyu nə üçün lazımdır?  $\frac{1}{2}$  A2 Arial AzLat
	- Seçilmiş mətnin rəngini dəyişmək üçün
	- Mətnin fontunu dəyişmək üçün
	- Mətnin ölçüsünü dəyişmək üçün
	- Heç biri deyil
	- Mətinin rəngini dəyişmək üçün
- 160. 1 düyüm neçə mm–dir?
	- $24,5 \text{ mm}$
	- $25,4 mm$
	- 24,56 mm
	- 20,4 mm
	- 25,46 mm
- 161. Hipermətn nədir?
	- Kompüterdə nizamlı şəkildə qrafiklər və şəkil ilə yığılan mətndir
	- Ayrılmış nişanlara keçidi təmin edən strukturlaşdırılmış mətndir
	- Çap mətnidir
	- Çox böyük mətndir
	- Heç biri
- 162. Hansı qlobal şəbəkəni ifadə edir?
	- RAM
	- WAN
	- ROM
	- LAN
	- MAN

163. Vektor qrafikasında şəklin minimal ölçü vahidi hansıdır?

- simvol
- nöqtə
- piksel
- xətt
- abzas

164. Qrafik redaktorların əsas növləri hansılardır?

- Rastr, Vektor və Fraktal qrafik redaktorlar
- Vektor və Fraktal qrafik redaktorlar
- Fraktal və Rastr qrafik redaktorlar
- Rastr və Vektor qrafik redaktorlar
- Təsnifləşdirilmir
- 165. Raste təsvirlərin yaradılması və redaktəsinin proqram vasitələri hansılardır?
	- Adobe İllustrator, Macromedia Freehand, Corel Draw
	- Paint, Adobe Photoshop, Picture Publisher
	- 3Dmax, Softimage XSI, AutoCad, Archi Cad
	- Netwek Lightwave, Adobe Stream Line
	- Corel Trace, Autodesk 3D Studio Max

166. Power Point 2019–da slaydlar toplusundan ibarət olan fayl necə adlandırılır?

- şablon
- təqdimat
- sənəd
- kitab
- cədvəl
- 167. Qrafik təsvir necə yaradılır?
	- Əl ilə yaradılır və ya hazır təsviri kompüterə daxil edilməklə
	- Xüsusi proqramlar vasitəsilə
	- Xüsusi sistem proqramlar vasitəsilə
	- Qrafik interfeyslər vasitəsilə
	- Video kart və video yaddaş vasitəsilə
- 168. OSI modelinin neçə səviyyəsi mövcuddur?
	- 7 səviyyə
	- $\bullet$  6 səviyyə
	- 5 səviyyə
	- 4 səviyyə
	- 3 səviyyə

169. Slaydda yerləşdirilmiş istinadlar üzərində gəzmək üçün hansı düymədən istifadə olunur?

- Tab
- Home
- Esc
- End
- Ctrl
- 170. Fərdi kompüterin əsas qurğuları hansılardır?
	- naus, monitor, klaviatura, fləş kart
	- printer, disket, strimer, kompakt disk
	- monitor, maus, printer, strimer, elastik disk
	- sistem bloku, skaner, çevik maqnit disk
	- sistem bloku, monitor, klaviatura, siçan
- 171. Printerin çap etmə sıxlığının ölçü vahidi?
	- Tezlik
- 1 saniyədə çap edilən simvollar
- 1 san ərzində vərəqlərin sayı
- Taktların sayı
- 1 düyümə düşən nöqtələrin sayı
- 172. Aşağıdakılardan hansı cədvəl prosessoru deyil?
	- $\bullet$  Lotus 1-2-3
	- Ms Excel
	- Quatro–Pro
	- Ms Word
	- SuperCalc

173. Azərbaycan məkanına uyğun internet ünvanın sonluğu necədir?

- ru
- net
- ar
- az
- azn

### 174. Vektor qrafikasının əsas elementi nədir?

- xətt
- verilən
- simvol
- bayt
- bit
- 175. Bu əmrlərdən hansı əvvəlki səhifəyə keçməyə imkan verir?
	- Heç biri
	- Page Down
	- Ctrl+Page Down
	- PageUp
	- Ctrl+PageUp
- 176. Ms Excel sistemində mausla bir xana necə seçilir?
	- Sətir və sütun sərlövhələrinin kəsişməsində yerləşən düyməni sıxmaqla
	- Xana daxilində mausu hərəkət etdirməklə
	- Sətrin sərlövhəsində mausun düyməsini sıxmaqla
	- Xana daxilində mausun düyməsini sıxmaqla
	- Sütunun sərlövhəsində mausun düyməsini sıxmaqla
- 177. Ms Excel sütun necə seçilir?
	- Sütunun sərlövhəsində mausun düyməsini sıxmaqla
	- Sətrin sərlövhəsində mausun düyməsini sıxmaqla
	- Mausu sütunda hərəkət etdirməklə
	- Xana daxilində mausun düyməsini sıxmaqla
	- Sətir və sütun sərlövhələrinin kəsişməsində yerləşən düyməni sıxmaqla
- 178. Qrafik redaktorda palitra nədir?
	- rənglər çoxluğu
	- düz xətt, dörd bucaq, dairə
	- qələm, fırça, pozan
	- qeyd etmə
	- rəngli nöqtələr
- 179. Ms Excel sənədində işçi vərəqlərin sayı nə qədər olar bilər?
	- 270–ə qədər
	- 260–a qədər
	- 266–ya qədər
- $255$ –ə qədər
- 276–ya qədər
- 180. Bir dpi təsvirin həllində (разрешение) nə deməkdir?
	- Bir düyüm uzunluq vahidinə düşən nöqtələrin sayı
	- Monitorun 800x600 piksel rejimində ekran həlli
	- Çap zamanı monitorun ekran həlli
	- Ekranda bir nöqtənin kodlaşdırılması
	- Təsvirin ümumi ölçü vahidi
- 181. İnformasiyanın strukturunu nə müəyyən edir?
	- Kodlaşdırmanın səviyyəsi, say sistemi, kompüterin ölçüsü
	- Informasiyanin tərkib vahidlərinin qarsiliqli əlaqəsi
	- Bayt, kilobayt, meqobayt, qiqabayt, telebayt, qiqabayt, petabayt
	- Informasiyanin dəyişmə sərhədi
	- Informasiyanin uzunluğu
- 182. Bit nədir?
	- Hesablama üçün istifadə edilən vahid
	- İnformasiyanın saxnalılması vahidi
	- İnformasiyanın ötürülməsi vahidi
	- İnformasiyanın müqayisə vahidi
	- İnformasiyanın ən kiçik ölçü vahidi
- 183. Brauzer nədir?
	- İnternetin serveridir
	- Antivirus proqramıdır
	- Proqramlaşdırma dilinin translyatorudur
	- Web–səhifələrə baxmaq vasitəsidir
	- Heç biri

184. OSI etalon modelinin hansı səviyyəsi informasiyanın məzmununu dəyişdirmədən onun təsvir olunma formasını təyin edir?

- fiziki
- tətbiqi
- təqdimetmə
- nəqliyyat
- seans

185. Sistem blokunda yerləşən, riyazi, məntiqi əməliyyatları yerinə yetirən qurğu hansıdır?

- Prosessor
- Operativ yaddaş
- Monitor
- Vinçester
- Disket
- 186. İkinci nəsil EHM–lər və onların element bazası?
	- Yarımkeçirici–tranzistorlu
	- Integral sxemli
	- Elektron lampalı
	- Böyük inteqral sxemli
	- Fotonlar
- 187. Dördüncü nəsil EHM–lər və onların element bazası:
	- Fotonlar
	- Yarımkeçirici tranzistorlar
	- İntegral sxemlər
	- Lampalar

• Böyük inteqral sxemlər

188. "İnformasiya texnologiyaları" söz birləşməsində neçə simvol vardır?

- 27 simvol
- $\bullet$  17 simvol
- $\bullet$  20 simvol
- 23 simvol
- 30 simvol

189. Müxtəlif vərəqlərdə ünvanlaşdırma zamanı hansı simvollardan istifadə olunur?

- $\bullet$  \$
- $\bullet$  #
- $\bullet$  %
- $\bullet$  =
- !

190. Verilənləri müvəqqəti saxlamaq üçün istifadə olunan yaddas:

- Modem, fləş
- Daimi yaddaş
- Kompakt disklər
- Mikrosxemlər dəsti (cipset)
- Əməli (operativ) yaddaş

# 191. Vektor təsvirlərin yaradılması və emalının proqram vasitələri hansılardır?

- Ms Word, Ms Excel, Ms Access
- Paint, Softimage XSI
- AutoCad, Rhinoceros, Archi Cad
- Adobe Photoshop, Ms Access
- Corel Draw, Adobe İllustrator
- 192. İnternetdə kompüter qrafikasının hansı növü tətbiq olunur?
	- Fraktal
	- Vektor
	- Rastr
	- Bütün növləri
	- Heç biri
- 193. Müasir kompüterlərin işləmə sürəti nəyin hesabına artırılır?
	- Əməli yaddaşın
	- Daimi yaddaşın
	- Keş yaddaşın
	- Vinçestr yaddaşın
	- BİOS–un
- 194. Aşağıda göstərilən proqramlardan hansısı rastr qrafik redaktoru deyil?
	- Paint
	- Corel Photoshop
	- Corel Painter
	- Adobe Photoshop
	- Auto CAD

195. Aşağıdakı genişlənmələrdən hansı Power Point 2019–un əsas ad genişlənməsidir?

- txt
- xlsx
- docx
- mdb
- pptx

196. Access 2019 hansı sinif proqramlara aid edilir?

- .acc
- exe
- xlsx
- mdbx
- accdb
- 197. Prosessor nə üçündür?
	- İnformasiyanı emal etmək və digər qurğuları idarə etmək üçün
	- İnformasiyanı daxil etmək və yaddaşda başqa adla saxlamaq üçün
	- İnformasiyanı toplamaq və informasiyanı ötürmək üçün
	- Proqramları daxil etmək və informasiyanı çap etmək üçün
	- İnformasiyanı çap etmək və proqramlardan çıxış etmək üçün
- 198. İnformasiyanı uzunmüddətli yadda saxlayan qurğu hansıdır?
	- Operativ yaddaş
	- Printer
	- Monitor
	- Vinçester
	- Skaner

199. Aşağıdakılardan hansı mətn prosessorudur?

- Corel Draw
- Ms Excel
- Ms Access
- Power Point
- Ms Word

200. Bunlardan biri verilənləri xaricetmə qurğusudur.

- mikrofon
- klaviatura
- maus
- printer
- skaner
- 201. "İnformatika" sözü neçə simvoldan ibarətdir?
	- 11 simvol
	- $\bullet$  15 simvol
	- 9 simvol
	- $\bullet$  17 simvol
	- $\bullet$  14 simvol
- 202. Aşağıdakılardan hansı informasiyanın xassəsinə aid deyil?
	- İnformasiya etibarlı və dəqiq olmalıdır
	- İnformasiya dəyişən və müxtəlif olmalıdır
	- İnformasiya vaxtında əldə olunmalıdır
	- İnformasiya qiymətə malik olmalıdır
	- İnformasiya başa düşülən olmalıdır
- 203. İnformasiya nəzəriyyəsinin banisi kimdir?
	- L.Brillyuen
	- K.Şennon
	- N.Virt
	- N.V.Makarova
	- R.Xartli
- 204. Mətndə buraxılmış orfoqrafik səhv necə göstərilir?
	- Həmin söz avtomatik pozulur
- Altından düz qalın xətt çəkilir
- Altından yaşıl xətt çəkilir
- Həmin sözü proqram qəbul etmir
- Altından qırmızı xətt çəkilir
- 205. Aşağıdakılardan hansı qrafik format deyil?
	- bmp
	- $\bullet$  gif
	- .peg
	- png
	- wav

206. Verilələr bazasının texniki tapşırığını hansı təşkilat işləyir?

- Rəhbər təşkilat
- İcraçı təşkilat
- Nəzarətçi təşkilat
- Sifarişçi təşkilat
- Heç biri

207. Verilənlər bazasının layihələndirilməsinin bir mərhələsi aşağıda göstərilənlərdən hansıdır?

- Verilənlərin normal formaya gətirilməsi
- Verilənlərin atributlarının müəyyən edilməsi
- Verilənlərin sistemləşdirliməsi
- Verilənlərin sxeminin işlənməsi
- Verilənlərin paylanması
- 208. Veb sayt ünvanında aşağıdakılardan hansı hərbi təşkilatları göstərir?
	- net
	- com
	- mil
	- edu
	- gov
- 209. Web–səhifədə hiperisnad nəyə keçməyə imkan verir?
	- Heç biri
	- Ancaq əlaqədar serverin verilmiş web–səhifəsinə
	- Müəyyən regionun istənilən web–səhifəsinə
	- Ancaq həmin web–səhifə əhatəsində keçidlərə
	- İnternetdə istənilən serverin istənilən web–səhifəsinə
- 210. Şəbəkədə körpü (bridge) nədir?
	- Kompüterin qurğularını idarə edən proqram
	- Açıq sistemlərin qarşılıqlı əlaqəsi (OSI) modelinin səviyyəsi
	- Şəbəkə topologiyası
	- Eyni protokol istifadə edən şəbəkələri əlaqələndirən vasitə
	- Eyni protokol istifadə edən şəbəkələri fərqləndirən vasitə
- 211. Aşağıdakılardan hansılar proqram təminatının tərkib hissələridir? 1.Sistem proqram təminatı, 2.Tətbiqi proqram təminatı, 3.Proqramlaşdırma alətləri, 4.İstifadəçi proqramları.
	- $\bullet$  1,2,3
	- 1,2,4
	- $2.4$
	- $3.4$
	- $\bullet$  1.2
- 212. Word proqramının düzgün yüklənmə üsulu hansı sıradadır?
	- Start+Documents+MsOffice+MsWord
	- Start+Programs+Ms Office+Ms Word
- Start+Windows Catalog+MsWord
- Start+Programs+Ms Office+Ms Access
- Heç biri
- 213. İnternet hansı növ şəbəkəyə aiddir?
	- Lokal
		- Qlobal
		- Regional
		- Heç biri
		- Hamısı eynidir
- 214. Fərdi kompyuterin texniki avadanlıqları hansı termin ilə ifadə olunur?
	- HDD
	- Hardward
	- **Drivers**
	- Adapter
	- Softward
- 215. Monitor nə üçündür?
	- İnformasiyanı emal və daxil etmək üçün
	- İnformasiyanı ekranda təsvir etmək üçün
	- İnformasiyanı daxil və çap etmək üçün
	- İnformasiyanı çap etmək üçün
	- İnformasiyanı yadda saxlamaq üçün
- 216. Kompüter sözünün mənası nədir?
	- beyin
	- elm
	- saymaq
	- hesablayıcı
	- verilən
- 217. İnternetin yaranması hansı ilə aid edilir?
	- 1968
	- 1969
	- 1975
	- 1980
	- Heç biri
- 218. Klaviaturada söz arası düymə hansıdır?
	- Capslock
	- Enter
	- Shift
	- Spacebar
- Ctrl
- 219. Bir işçi səhifədə neçə sətir və sütun var?
	- İşçi səhifənin hər birində 65536 sətir və 256 sütun var
	- İşçi səhifənin hər birində 50278 sətir və 265 sütun var
	- İşçi səhifənin hər birində 78358 sətir və 200 sütun var
	- İşçi səhifənin hər birində 81429 sətir və 300 sütun var
	- Elə bir məhdudiyyət yoxdur
- 220. Ms Excel–də cari sətrin birinci xanasına hansı klavişlə keçmək olar?
	- Ctrl+End
	- Ctrl+Home
	- Scroll Lock+Home
	- Scroll Lock+End
- Home
- 221. Orafik redaktor nədir?
	- Təsvirləri yaratmaq üçün proqram
	- Obyekt–yönümlü qurğu
	- Nəşriyyat üçün istifadə olunan sahə
	- Sistem proqram təminatıdır
	- Problemə yönəldilmiş qurğuları idarə edir

222. Power Point 2019 proqramında əqdimatın nümayişindən çıxmaq üçün hansı düymədən istifadə olunur?

- Esc
- **Enter**
- Shift
- $\bullet$  F5
- Ctrl
- 223. İnformasiyanın əsas xassələri?
	- Aktuallıq,obyektivlik, yararlılıq, tamlıq, adekvatlıq
	- Doğruluq, tamlıq, konkretlik, yararlılıq, rəqəmsallıq
	- Aktuallıq, doğruluq, ilkinlik, sonluluq, dövrülük
	- Obyektivlik, subyektivlik, ikilik, kombinasiyalı
	- İkilik, səkkizlik, onluq, onaltılıq,mərtəbəlilik
- 224. Aşağıdakılardan hansı tətbiqi proqram paketi deyil?
	- Ümumi təyinatlı
	- Üsulyönlü
	- Proqramlaşdırma sistemi
	- Problemyönlü
	- Hesablama prosesinin təşkili
- 225. İnternet şəbəkəsində web–səhifəsinin istifadəsi üçün protokol hansıdır?
	- http
	- www
	- dns
	- zip
	- com
- 226. Riyazi və məntiqi əməliyyatları yerinə yetirən hansı qurğudur?
	- Daimi yaddaş
	- Əməli yaddaş
	- Mikroposessor
	- Sərt disk
	- Şinlər

227. İlk dəfə proqramlaşdırmanın nəzəri əsaslarını verən və tarixə "ilk proqramçı" kimi düşən kim olmuşdur?

- Andrew Wiles
- Alan Turinq
- William James
- Ada Lavleys
- Leonardo Pizanskiy
- 228. İlk Fərdi kompüterin yaranma tarixi
	- 1942
	- 1975
	- 1986
	- 1981
- 1946
- 229. Proqram təminatı funksiyasına görə bölünür:
	- Sistem proqram təminatı və texniki xidmət proqramı
	- Problemyönümlü və üsulayönümlü proqram
	- Sistem proqramları və tətbiqi proqram təminatı
	- Texniki xidmət proqramı və serviz proqramı
	- Test proqramı və tətbiqi proqram təminatı
- 230. Nə üçün kompüterdə Diskret informasiya istifadə edilir?
	- Diskret informasiya daha sürətli ötürülür
	- Diskret informasiyanı kodlaşdırmaq olur
	- Diskret informasiya daha dəqiq olur
	- Diskret informasiya yaddaşa qənaət edir
	- Diskret informasiya virus təhlükəsinə qarşı davamlıdır
- 231. Word proqramında mətni başqa adla yadda saxlamaq üçün hansı əmrdən istifadə olunur?
	- Сохранить как... •
	- Выход •
	- Сохранить •
	- Сохранить как... •
	- Открыть... •
- 232. \_\_\_\_\_\_\_ elektron qurğuların avtomatlaşdırılmış layihələndirilməsini həyata keçirən proqram
	- paketidir
	- AutoCad
	- ArchiCad
	- OrCad
	- MathCad
	- **Kompoziting**

233. Verilənlər bazası yaratmaq və onların üzərində müxtəlif əməliyyatlar aparmaq üçün Microsoft şirkəti hansı prpqramı MS Office proqramlar paketinə daxil etmişdir?

- MS Word
- MS Excel
- MS Access
- MS Paint
- MS WordPad
- 234. Ms Excel–də nisbi ünvan nə deməkdir?
	- Düstur hesablanan
	- Düsturun yerdəyişməsi zamanı dəyişməyən ünvan
	- Sütunun nömrəsi dəyişən
	- Sətrin nömrəsi dəyişən
	- Düsturun yerdəyişməsi zamanı dəyişən ünvan
- 235. D8 oyuğunda D1, D2, D3, D4, D5, D6, D7 oyuqlardakı ədədləri cəmləmək üçün düstur sətrində nə yazmaq lazımdır?
	- $\bullet$  =Sum (D1,D7)
	- $\bullet$  = Average (D1:D7)
	- $\bullet$  =Sum (D1:D7)
	- $\bullet$  = Average (D1,D7)
	- Sum  $(D1:D7)$
- 236. Lokal kompüter şəbəkəsi nədir?
	- Şəbəkələrin şəbəkəsidir
	- Eyni proqram təminatından istifadə edən şəbəkədir
	- Halqavari topologiya ilə qoşulmuş bir–biri ilə kompüterləri əlaqələndirir
- Eyni avadanlıqlardan və proqram vasitələrdən istifadə edən şəbəkədir
- Bir–birinə yaxın məsafədə yerləşən idarə və təşkilatları əlaqələndirir
- 237. Verilənlər bazalarında formalar hansı funksiyanı yerinə yetirir?
	- Verilənlərin ötürülməsi
	- Verilənlərin daxil edilməsi
	- Verilənlərin yoxlanması
	- Verilənlərin axtarışı
	- Verilənlərin paylanması
- 238. Hansı daxiletmə qurğularına aid deyil?
	- skaner
	- klavitura
	- monitor
	- mikrofon
	- maus
- 239. İlk brauzer hansı hesab olunur?
	- Almanac
	- The World
	- SndMsg
	- WWW
	- Sun Microsystems
- 240. Ms Excel proqramında ədədin modulunu tapmaq üçün hansı funksiyadan istifadə olunur?
	- FACT
	- ABS
	- SUM
	- MİN
	- MAX

241. Bir slayddan başqa slayda keçmək üçün hansı düymədən istifadə olunur?

- Delete
- $\bullet$  F1
- Esc
- Ctrl+S
- N
- 242. Müasir komputerlərin əsas arxitekturası kim tərəfindən verilib?
	- Şennon
	- Blez Paskal
	- Con–Fon Neyman
	- Vilhelm Leybnis
	- Ada Avqusta
- 243. Prosessor hansı göstəricilərlə xarakterizə olunur?
	- İstehsal tarixi, qiyməti, rəngi
	- Fiziki ölçüləri,qiyməti
	- Sürəti, quruluşu, tipi
	- Quruluşu, sürəti,rəngi
	- Takt tezliyi, mərtəbəlilik, tipi
- 244. Konteks menyu hansı menyuya deyilir?
	- Mausun sol düyməsi ilə açılan
	- Pusk düyməsindən açılan
	- İş masasında yerləşən
	- Sərlövhə sətrində yerləşən
	- Mausun sağ düyməsi ilə açılan
- 245. Elektrik şəbəkəsindən, yaxud başqa mənbələrdən qidalanan elektron sxemləri olan və siqnalları gücləndirən, çevirən və ya başqa funksiyaları yerinə yetirən avadanlıqlar nə adlanır?
	- Lokal Şəbəkə
	- Aktiv avadanlıqlar
	- Qlobal şəbəkə
	- Regional Şəbəkə
	- Passiv avadanlıqlar

246. Windows sistemində arxivləşdirmə proqramları:

- UnRar, Exe, PkZip
- Arj, WinRar,.Com
- Exe, Com, WinArj
- WinZip, WinRar, WinArj
- WinZip, Exe,.Zip.Rar
- 247. Ms Excel–də xanaya düstur daxil edildikdə onun qarşısında hansı simvol qoyulmalıdır?
	- $\bullet$  %
	- $\bullet$  =
	- $\bullet$  \$
	- E
	- $#$
- 248. İnternet Explorer proqramında səhifəni yenidən yükləmək hansı düymədən istifadə olunur?
	- TAB
	- Insert
	- Enter
	- $\bullet$  F5
	- ESC
- 249. Kompüterin sistem blokunun əsas elementləri?
	- Sistem platası, adapterlər, diskovod, vinçester, diskovod, klaviatura
	- Printerlər, adapterlər, cərəyan bloku, diskovod, vinçester
	- Ana plata, adapterlər, monitor
	- Sistem platası, adapterlər, cərəyan bloku, vinçester, diskovod
	- Sistem platası, adapterlər, cərəyan bloku, elastik maqnit diskləri diskovod, skaner
- 250. İnformasiya nədir?
	- Xəbər, obyektin xassələri
	- Obyektin ölçüsü, verilən
	- Obyektin xassələri, ölçüsü
	- Əldə edilmiş məlumat, bilik
	- Obyektin yeri və bilik